# **AI Programming***CS662-2013S-02Python*

[David](http://www.cs.usfca.edu/galles) Galles

Department of Computer ScienceUniversity of San Francisco

#### **02-0:Python**

- Name "python" comes from Monte Python's Flying **Circus** 
	- Most python references use examples involving spam, parrots (deceased), silly walks, and thelike
- **Interpreted language**
- Type in an expression, returns the value
- Use Python like <sup>a</sup> calculator $\bullet$
- Variables don't need to be declared, type is inferred by assigning <sup>a</sup> value

#### **02-1:Why Python is Cool**

- Easy to use & read
- Strongly typed, with inferred types  $\bullet$
- First order programming
	- Everything is an object
	- Functions as data
- Lots of powerful built-in libraries
	- File processing (including URLs)
	- regular expressions
	- GUIs

#### **02-2:Python as Calculator**

- All the standard operators
	- +, -, \*, /, %, \*\* or pow for *<sup>x</sup><sup>y</sup>*
- Assigning a value to a variable declares it
	- Type is inferred from value assigned
- Coercion, just like
	- $\bullet$  3 + 4.0 / 2
	- $\bullet$  3/2 = ?

#### **02-3:Datatypes: Numbers**

- $\bullet$  Integers (longs in C) 1, -32, 5612
- Long integers (unlimited size) 333422395954556L
- floats (doubles in C) 1.23 3.1e+15 $\bullet$
- Octal and Hexadecimal 0143, 0x3aff3
- Complex numbers  $(3.0 + 5i)$

#### **02-4:Datatypes: Strings**

• Denoted with " or "" (equivalent)

>>> "spam"<br>'snam*'* 'spam'>>> 'spam'<br>'snam' 'spam'

• Can mix and match, helpful when want ' or " in a string:

>>> "The parrot was 'dead'"<br>"The parrot was 'dead'" "The parrot was 'dead'" >>> 'The parrot was "dead"'<br>'The parrot was "dead"' 'The parrot was "dead"'

#### **02-5:Datatypes: Strings**

**• Multi-line strings using """** >>> """This is <sup>a</sup> multiline string""" 'This is a\nmultiline string'

• Handy for function comments (more on this in a bit)

#### **02-6:Datatypes: Strings**

**• Access individual elements using subscripts:** 

```
>>> x = "Hello There"<br>>>> x「マገ
>>> x[3]<br>, , ,
'l'
```
(Note that 'l' is not <sup>a</sup> character, it is <sup>a</sup> string of length 1 (no chars in python))

## • Also use slices:

```
>>> x = "Hello There"<br>>>> x「२・५ๅ
>>> x[3:5]<br>''סרי
'llo'
```
#### **02-7:Datatypes: Strings**

- Negative indicies in slices count from the end of the string:
	- >>> <sup>x</sup> <sup>=</sup> "Hello There" >>> x[0:-3]<br>'Hallo The' 'Hello The'
- Think of the indices as pointing between charaters:

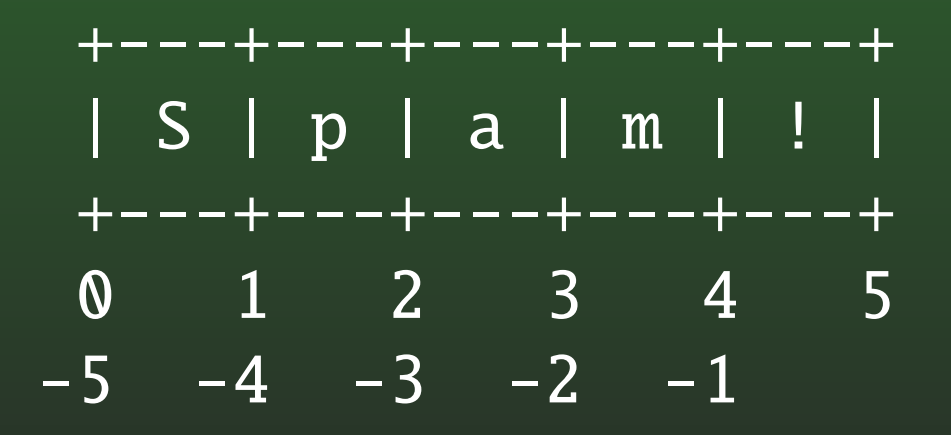

#### **02-8:Datatypes: Strings**

$$
+--+---+---+---+--+--+\n| S | p | a | m | ! |\n+--+---+--+---+--+\n0 1 2 3 4 5\n-5 -4 -3 -2 -1
$$

• What should this return? >>> x = "Hello There"<br>>>> x「-1・-5ገ  $\gg$  x[-1:-5]

#### **02-9:Datatypes: Strings**

- Can concatinate strings using "+" (just like java)
	- >>> x = "cat"<br>>>> v = "dog"
	- >>> y = "dog"<br>>>> x + v
	- >>> x + y<br>'catdog' 'catdog'
- Repitition using \*
	- >>> "cat" \* 3<br>'catcatcat'
	- 'catcatcat'

#### **02-10:Datatypes: Strings**

• Strings are immutable

```
>>> x = "cat"<br>>>> x「1ๅ = "o
>>> x[1] = "o"<br>FRROR
ERROR
```
• How could we change the elemet at index 1 to an "o"?

#### **02-11:Datatypes: Strings**

• Strings are immutable

>>> x = "cat"<br>>>> x「1ๅ = "o >>> x[1] = "o"<br>FRROR ERROR

• How could we change the elemet at index 1 to an "o"?

```
>>> x = "cat"<br>>>> x = x[0·1
>>> x = x[0:1] + 'o' + x[2:3]
>>> x
 x
'cot'
```
• Note that this is a bit wasteful, creates lots of strings (more on how to do string manipulationefficiently in a bit ...)

#### **02-12:Datatypes: Lists**

- Items between [ and ], separated by commas are lists
- Lists are heterogeneous

>>> [1, 2, 3, 4]  $[1, 2, 3, 4]$ >>> [3, "a", 4.5, 3+4j]<br>rз 'a' 4 5 *(*3+4i)]  $[3, 'a', 4.5, (3+4i)]$ 

#### **02-13:Datatypes: Lists**

• Access elements with [], but lists are mutable (unlike strings)

```
>>> x = [1,  2, 3, 4]<br>>>> x「フႨ
>>> x[2]<br>3
3
>>> x[2] = 99
>>> X
     \frac{X}{2}[1, 2, 99, 4]
```
#### **02-14:Datatypes: Lists**

Python makes list processing *very* easy

```
>>> x = [1, 2, 3]<br>>>> x annend("car
>>> x.append("car")
>>> X\frac{X}{2}[1, 2, 3, 'car']
>>> x[2] = [1,2,3,4]
>>> x
     \frac{X}{2}[1, 2, [1, 2, 3, 4], 'car']
```
#### **02-15:Datatypes: Lists**

- append(), pop() stacks and queues
- $\bullet$  +,  $\ast$ , append, extend, sort, reverse
- Use slices (just like strings)

```
>>> x = [1,2,3,4]<br>>>> x「1・フ] = 「ད Բ
>>> x[1:2] = [5,6,7,8]
>>> X\frac{X}{5}[1, 5, 6, 7, 8, 3, 4]
```
#### **02-16:Datatypes: Lists**

### • List variables store reference:

>>> 
$$
x = [1, 2, 3, 4]
$$
  
>>  $y = x$ 

$$
>>> y = x
$$
  

$$
>>> v[1] =
$$

$$
\Rightarrow \quad \text{y[1]} = 99
$$

$$
\begin{array}{cc} >> & x \\ \sqrt{1} & 99 \end{array}
$$

$$
[1, 99, 3, 4]
$$

### Get <sup>a</sup> copy by using <sup>a</sup> slice

```
>>> x = [1,2,3,4]<br>>>> v = x「・ๅ
>>> y = x[:]<br>>>> v「1ヿ = <sup>c</sup>
>>> y[1] = 99
>>> X
       x<br>qc
 [1, 99, 3, 4]
```
#### **02-17:== vs. is**

- Python does a good job of doing "what you want"
- "==" is value-equality, not reference equality
- "is" is reference equality

>>> <sup>x</sup> <sup>=</sup> [1,2,3,4] >>> y = [1,2,3,4]<br>>>> z = <del>x</del>  $>>$  Z = X >>> z = x<br>>>> x == y<br>True True>>> x is y<br>False False >>> <sup>x</sup> is <sup>z</sup> True

#### **02-18:Tuples**

- Immuable lists
- use () instead of []
	- () empty tuple
	- (3,2) tuple with two elements
- What about singletons?
	- (3) is just 3 with parens
	- (3,) is <sup>a</sup> singleton tuple
- Otherwise, just like lists

#### **02-19:Tuples**

- Can use tuples for multiple assignment
- Handy for swapping (also for returning  $> 1$  value)
- >>> spam, chips = 3,4<br>>>> snam, chins = chi
- >>> spam, chips <sup>=</sup> chips, spam
- >>> spam
- 4
- >>> chips<br>२
- 3

#### **02-20:Datatypes: Dictionaries**

- **•** Like hash tables
- Denoted with { }
- Accessed like arrays

>>> x = { }<br>>>> x<sup>r"</sup>cat"<sup>-</sup> >>> x["cat"] = 3<br>>>> x["dog"] = "m >>> x["dog"] <sup>=</sup> "mouse" >>> x[4] <sup>=</sup> 'pipsqueak'

#### **02-21:Datatypes: Dictionaries**

• Can create a dictionary on a single line:

```
>>> x = { "green" : "eggs", 3 : "blind mice"}
>>> x["green"]<br>'eaas'
'eggs'
>>> x["newentry"] = "new value"
```
#### **02-22:Datatypes: Dictionaries**

• Can have nested dictionaries

```
>>> x = { "red" : 3, "complex" : { "blue" : 4 } }
>>> x["red"]
3
>>> x["complex"]
{ "blue" : 4 }
>>> x["complex]["blue"]
4
```
#### **02-23:Datatypes: Dictionaries**

- "keys" method returns a list of keys in a dictionary
- Add elements to a dictionay by assignment
- Delete keys using del

```
>>> x = { "red" : 3, "blue" : 4 }
>>> x["green"] = 5
>>> XX<br>°er
{ 'red' : 3, 'blue' : 4, 'green' : 5 }
>>> del x['blue']
>>> x
    X<br>°er
{ 'red' : 3, 'green' : 5 }
```
#### **02-24:Multiple Lines**

- No separators (semicolons, etc)
- No begin/end, {, } to define blocks $\bullet$
- One statement per line, blocks defined by $\bullet$ indentation

#### **02-25:Control Structures: if**

if <test>: <statement> <statement>elif: <statement> <statement>elif: <statement> <statement>else: <statement><statement>

#### **02-26:Control Structures: while**

- while <test>: <statement> <statement> <statement>
	- break, continue just like java/C/C++

#### **02-27:Booleans in Python**

- False: $\bullet$ 
	- False (built in, careful of case!)
	- 0, 0.0 (be careful of rounding errors!)
	- () (empty tuple)
	- [] (empty list)
	- {} (empty dictionary)
		- "" (empty string
	- True:
		- Anything else

#### **02-28:Booleans in Python**

- a and b
	- if <sup>a</sup> is true, return b, else return <sup>a</sup>
- a or b
	- if <sup>a</sup> is true, return a, else return b

#### **02-29:and-or trick**

- Can get C-style (test ? x : y)
	- test and x or y
- Examples ...
- When does this break? $\bullet$

#### **02-30:and-or trick**

- Fixing the and-or trick:
	- (test and [x] or [y])[0]
- . What does this do?
- Do we have the same problem? $\bullet$

## • for loop:

```
>>> lst = [1, 2, 3, 4]
>>> for x in lst:
   print x,
1 2 3
```
- Trailing, supresses end-of-line
- For loop only iterates over <sup>a</sup> data structure
- Use "range([low],high,[skip])" to iterate over <sup>a</sup>range

• Dictionaries:

```
>>> d = {'a': 1, 'b':2, 'c': 3 }
>>> for key in d:
  print key,
a b c
>>> for key, value in d.iteritems():
   print key, value
a 1
b 2
c 3
```
test with in <data structure>

```
>>> x = [1, 2, 3, 4]<br>>>> 2 in x
```

```
>>> 2 in x<br><sup>True</sup>
```
True

```
>>> 5 in x<br>False
```
False

```
>>> y = {"car": 1, "dog" : 2}<br>>>> "car" in v
>>> "car" in y
```
True

```
>>> 1 in y<br>False
```
False

## **02-34: Functions**

- def <name>(params): <body>
	- Params are all pass-by-value (like C/Java)
	- Return statements work just like C/Java $\bullet$
	- Can use tuples to return  $> 1$  value from a function  $\bullet$

## **02-35: Functions**

def fib(n): if  $n \leq 2$ : return <sup>1</sup> else: return fib(n-1) <sup>+</sup> fib(n-2) def fib2(n):

```
if n \leq 2:return (1,1)
```
else:

```

(prev, prevPrev) = fib2(n-1)
return prev+prevPrev, prev
```
#### **02-36:Function comments**

def <name>(params): """Comment that describes the function  $<$ body $>$ 

- Comment is part of the function itself  $\bullet$
- Can be accessed with help(functionname) $\bullet$

#### **02-37:Function parameters**

- **Functions can have optional praramters**
- Can call functions using name of the parameter $\bullet$
- Can have variable numbers of parameters $\bullet$ 
	- \*args, \*\*args
- Each .py file is a "module"
- Can load "module.py" with "import module"
- Module needs to be in a location described by PYTHONPATH enviornment variable
	- PYHONPATH has same syntax as standardPATH
	- Path stored in sys.path, can modify at runtime
- Need to use "module" when calling functions
	- from <sup>&</sup>lt;module<sup>&</sup>gt; import <sup>&</sup>lt;symbol<sup>&</sup>gt;
	- from <module> import \*

#### **02-39:Python scripts**

• When you import a module, execute the entire file

- def's generate functions
- have any code at all executed when module is run
- .py files can be scripts (to be run from the commmand line), or modules (imported by other python programs). We can have the same .py fileserve 2 purposes
	- The symbol \_\_name\_\_ will have the value \_\_main\_\_ if and only if file is being used as <sup>a</sup>script
		- if \_\_name\_\_ == "\_\_main\_\_":

<run main program of script>

#### **02-40:File Handling**

- $\bullet$  outfile = file('fname', 'w'), infile = file('fname', 'r') 'r' is default, can be left out
- $\bullet$  S = infile.read() reads entire file into string S
- $\bullet$  S = infile.read(n) reads first n lines into S
- $S =$  infile.readline() reads one line into S
- $L =$  infile. readlines() reads while file into a list of strings
	- Unless the file is really large, better to read all at once with read() or readlines(), and thenprocess the strings

## **02-41: URLs**

```
>>> Import urllib
>>> sock = urllib.urlopen("http://cs.usfca.edu/")
>>> htmlSource = sock.read()
>>> sock.close()
>>> print htmlSource
<!DOCTYPE HTML PUBLIC "-//W3C//DTD HTML 4.0 Transitional//EN">
<html><head><title>Department of Computer Science</title>
  <link rel="stylesheet" type="text/css" href="/cs.css">
  <link rel="shortcut icon" type="image/ico" href="/favicon.ico">
</head>... etc
```
#### **02-42:Regular Expressions**

- Dive into Python has <sup>a</sup> good explaination $\bullet$
- Dive in, and come to me with questions $\bullet$
- Spend lecture time on regular expressions if there is classwide confusion